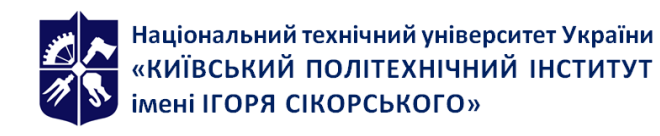

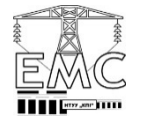

# **ПАКЕТИ ПРИКЛАДНИХ ПРОГРАМ ДЛЯ ЕЛЕКТРОТЕХНІЧНИХ РОЗРАХУНКІВ**

# **Робоча програма навчальної дисципліни (Силабус)**

**Реквізити навчальної дисципліни** 

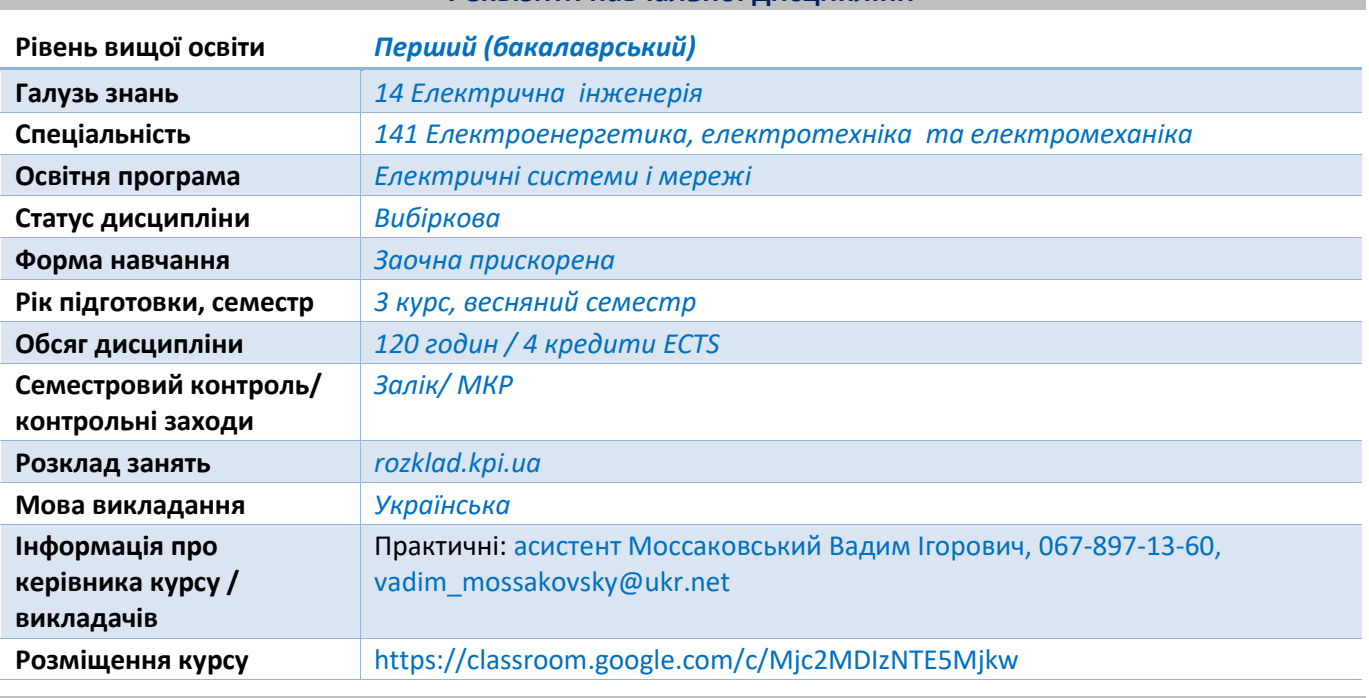

#### **Програма навчальної дисципліни**

#### **1. Опис навчальної дисципліни, її мета, предмет вивчання та результати навчання**

*Мета навчальної дисципліни: Розрахунок параметрів режимів роботи складних електричних схем вимагає застосування спеціалізованих програмних комплексів, здатних забезпечити швидке моделювання схеми, отримання результатів розрахунку та наочне їх представлення. Програмні середовища MathCAD, Simple Voltage Calculator та MatLab забезпечують можливість математичного, аналогового та цифрового моделювання електричних та електронних схем і розрахунку їх параметрів в усталених та перехідних режимах роботи.* 

*Предмет навчальної дисципліни: виконання робіт програмному середовищі: MathCAD для розрахунку протяжної ЛЕП надвисокої напруги і дослідженні основних режимів роботи; Simple Voltage Calculator для моделювання схем електричних мереж різних класів номінальної напруги, врахування трансформаторних зв'язків в схемі, регулювання напруги; MatLab для моделювання електротехнічних схем, районних електричних мереж, дослідження електромашинних комплексів.*

#### *Програмні результати навчання:*

Компетенції: *здатність до використання інформаційних і комунікаційних технологій; здатність вирішувати практичні задачі із застосуванням систем автоматизованого проектування і розрахунків (САПР); здатність вирішувати комплексні спеціалізовані задачі і практичні проблеми, пов'язані з проблемами метрології, електричних вимірювань, роботою пристроїв автоматичного керування, релейного захисту та автоматики; здатність до дотримання вимог стандартів, норм й технічного завдання на проектування електроенергетичного, електротехнічного та електромеханічного устаткування.*

Знання: *моделювання та розрахунку параметрів об'єктів та процесів в електричних мережах та електроенергетичних системах за допомогою математичного апарату; комбінації методів емпіричного і теоретичного дослідження для пошуку шляхів зменшення втрат електричної енергії при її виробництві, транспортуванні, розподіленні та використанні; оптимального вибору засобів регулювання режимних параметрів електричних мереж та систем та особливостей розрахунку їх параметрів;* 

Уміння*: працювати з прикладним програмним забезпеченням, мікроконтролерами та мікропроцесорною технікою; проводити аналіз процесів в електроенергетичному, електротехнічному та електромеханічному обладнанні, відповідних комплексах і системах; застосовувати сучасні спеціалізовані програмні комплекси з метою виконання інженерних розрахунків та вирішення проектно-конструкторських завдань в галузі електротехніки, електричних мереж та електроенергетичних систем.* 

# **2. Пререквізити та постреквізити дисципліни (місце в структурно-логічній схемі навчання за відповідною освітньою програмою):**

*Для успішного засвоєння матеріалу дисципліни необхідно набути знання в галузі теоретичних основ електротехніки, принципів створення математичних моделей електричних схем та промислової електроніки.*

#### **3. Зміст навчальної дисципліни**

#### *Практичні заняття*

*На практичних заняттях розглядаються наступні змістовні теми:* 

#### *Тема №1*

*Розрахунок параметрів ланцюжкової схеми дальньої електропередачі* 

#### *Тема №2*

*Режим однобічного увімкнення дальньої електропередачі Тема №3* 

#### *Режим ненавантаженої лінії*

#### *Тема №4*

*Режим максимального навантаження дальньої електропередачі Тема №5* 

*Побудова кругової діаграми та робочих характеристик дальньої електропередачі Тема №6* 

*Моделювання електричної мережі одного класу номінальної напруги в середовищі Simple Voltage Calculator* 

#### *Тема №7*

*Вибір перерізів проводів та розрахунок параметрів усталених режимів електричної мережі одного класу номінальної напруги* 

### *Тема №8*

*Моделювання режимів електричних мереж з трансформаторними зв'язками* 

#### *Тема №9*

*Оптимізація режимів електричних мереж із застосуванням вольтододаткових трансформаторів, шунтувальних реакторів та установок повздовжньої компенсації* 

#### *Тема №10*

*Simulink та SimScape. Силові кола та інформаційні зв'язки та взаємодія між ними в* 

#### *середовищі MatLab*

# *Тема №11*

*Розрахунок електричних кіл. Перевірка виконання законів Oма та Кірхгофа, виконання балансу потужностей* 

### *Тема №12*

*Розрахунок електричних кіл з періодичними несинусоїдальними джерелами ЕРС* 

# *Тема №13*

*Моделювання ліній електропередавання та силових трансформаторів* 

# *Тема №14*

*Моделювання замкнених схем електричних мереж. Визначення режимних параметрів Тема №15* 

*Дослідження режимів паралельної роботи трансформаторів* 

# *Тема №16*

*Моделювання вимірювальних трансформаторів струму та напруги. Визначення режимних параметрів за допомогою вимірювальних трансформаторів* 

# *Тема №17*

*Моделювання електроенергетичних систем та дослідження перехідних електромеханічних процесів* 

# **4. Навчальні матеріали та ресурси**

### *Основні інформаційні ресурси:*

- *1. Електричні мережі та системи /В. М. Сулейманов, Т. Л. Кацадзе. Київ: НТУУ "КПІ", 2008.*
- *2. Районні електричні мережі: Метод. вказівки до виконання курсового проекту з дисципліни «Електричні системи та мережі» (Економічна частина) / Уклад.: В.М. Сулейманов, В.В. Чижевський, О.М. Янковська — К.: НТУУ «КПI», 2009. - 95 с.*
- *3. Кирик В.В. Електричні мережі та системи. Навчальний посібник Київ: Видавництво «Політехніка», 2014.*
- *4. Розрахунок електричних кіл несинусоїдного періодичного струму. Метод. вказівки до виконання розрахунково-графічних робіт з курсу "Теоретична електротехніка" для студентів електротехнічного, системотехнічного та електроенергетичного фаху всіх форм навчання. / Уклад.: І. А. Курило, І. Н. Намацалюк. - К.: ІВЦ «Політехніка», 2012. - 28 с.*
- *5. Програмування в MathCAD: навч.-метод. посібник для бакалаврів інженерніх та фізичних спеціальностей / уклад. В. К. Толстих. – Донецьк: ДонНУ, 2010. – 128 с.*
- *6. Інтелектуальні технології управління та імітаційного моделювання в складних системах/Кирик В.В., Гавриленко О.В., Кирик Н.В. Навчальний посібник. – Київ: Академія муніципального управління, 2010. – 136 с.*

*7. Дубовик В.П., Юрик І.І. Вища математика. Навч. посібн. – К.: А.С.К., 2006. – 646 с. Додаткові інформаційні ресурси:* 

- *1. Давиденко В.А. Методичні вказівки до виконання індивідуальних завдань з навчальної дисципліни «Електричні системи та мережі» - Рівне: НУВГП, 2017.*
- *2. Малогулка Ю.В., Бурикін О.Б., Кацадзе Т.Л., Нетребський В.В. за ред. Лежнюка П.Д. Електричні системи і мережі. Частина 1: Навчальний посібник – Вінниця: ВНТУ, 2020. – 206 с.*
- *3. Регулювання режимів електричних систем 3 : Практикум [Електронний ресурс] : навч. посіб. Уклад.: Т. Л. Кацадзе, О. М. Янковська. – Київ : КПІ ім. Ігоря Сікорського, 2022. – 74 с.*
- *4. Правила улаштування електроустановок Міненерговугілля України, 2017.-617 с.*
- *5. Продукція та рішення MatLab. [Електронний ресурс]. Режим доступу: https://www.mathworks.com/help/physmod/sps/examples.html?category=specialized-powersystems&exampleproduct=all&s\_tid=CRUX\_lftnav*
- *6. P. Kundur, Power System Stability and Control, McGraw-Hill, 1994, Example 12.6, p. 813*
- *7. Bayliss. Transmission and Distribution Electrical Engineering / Colin Bayliss, Brian Hardy. Elcevier, 2006.*
- *8. Grigsby L.L. Electric Power Generation, Transmission and Distribution / Leonard L. Grigsby. CRС Press, 2007.-502 p.*

#### **Навчальний контент**

# **5. Методика опанування навчальної дисципліни (освітнього компонента)**

# Практичні заняття

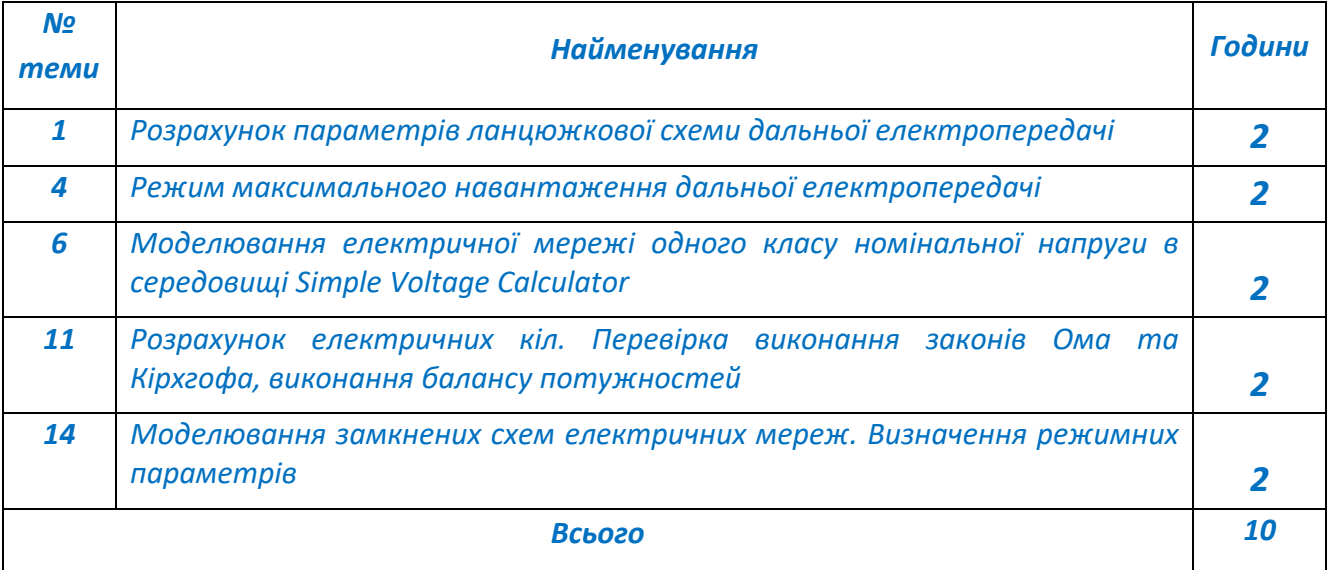

# **6. Самостійна робота студента**

`

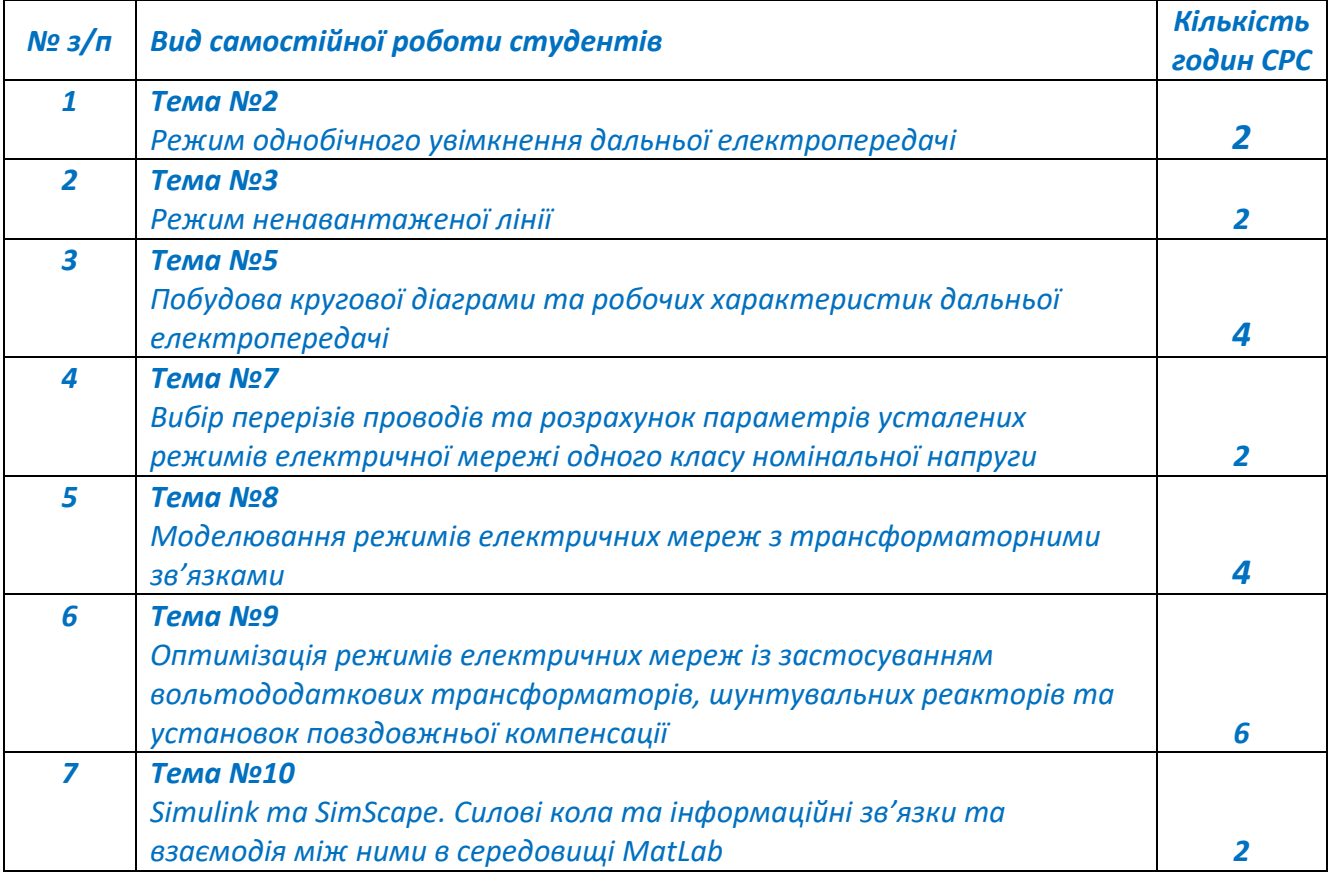

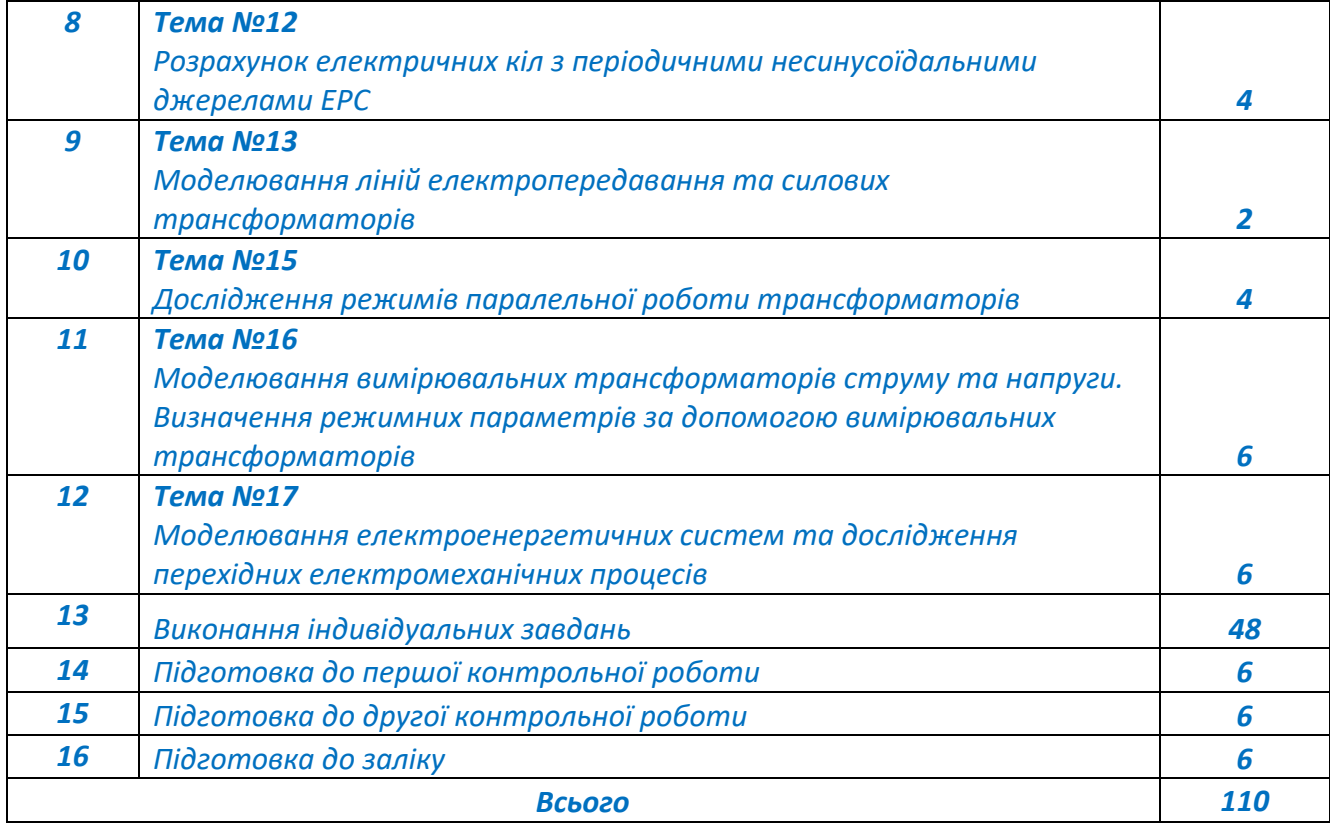

### **Політика та контроль**

#### **7. Політика навчальної дисципліни (освітнього компонента)**

*Система вимог, які викладач ставить перед здобувачем:* 

• *правила відвідування занять: відповідно до Наказу 1-273 від 14.09.2020 р. заборонено оцінювати присутність або відсутність здобувача на аудиторному занятті, в тому числі нараховувати заохочувальні або штрафні бали. Відповідно до РСО даної дисципліни бали нараховують за відповідні види навчальної активності на лекційних та практичних заняттях.* 

• *правила поведінки на заняттях: здобувач має можливість отримувати бали за виконання індивідуальних завдань за темою заняття. Також існує система заохочувальних балів за активність на заняттях, як то відповіді на питання викладача, пропозиції щодо оптимізації виконання вмісту теми заняття, до 10 б. Використання засобів зв'язку для пошуку інформації на гугл-диску викладача, в інтернеті, в дистанційному курсі на платформі Сікорський здійснюється за умови вказівки викладача;* 

• *правила захисту індивідуальних завдань: індивідуальне завдання вважається виконаним за програмою «мінімум» лише у випадку робочої математичної моделі ;* 

• *політика дедлайнів та перескладань: для студентів заочної форми навчання дедлайн визначається строками заліково-екзаменаційної сесії та додаткової сесії. У випадку незгоди із отриманими балами за контрольні роботи, здобувач має право звернутися до викладача з проханням утворити комісію, де індивідуально пройде написання та захист зазначених робіт;* 

• *політика щодо академічної доброчесності: Кодекс честі Національного технічного університету України «Київський політехнічний інститут» https://kpi.ua/files/honorcode.pdf встановлює загальні моральні принципи, правила етичної поведінки осіб та передбачає політику академічної доброчесності для осіб, що працюють і навчаються в університеті, якими вони мають керуватись у своїй діяльності, в тому числі при вивченні та складанні контрольних заходів з дисципліни «Передові технології в електроприводі та електромеханічних системах-1»;* 

• *при використанні цифрових засобів зв'язку з викладачем (мобільний зв'язок, електронна пошта, переписка на форумах та у соцмережах тощо) необхідно дотримуватись* 

*загальноприйнятих етичних норм, зокрема бути ввічливим та обмежувати спілкування робочим часом викладача.* 

#### **8. Види контролю та рейтингова система оцінювання результатів навчання (РСО)**

*Поточний контроль: для студентів заочної форми навчання не проводиться. Календарний контроль: для студентів заочної форми навчання не проводиться. Семестровий контроль: виконані індивідуальні завдання за темами практичних занять, мінімально позитивна оцінка за виконане індивідуальне завдання1 б., 2 б. або 4 б. (коефіцієнт 0,6), виконані завдання мають бути надані не пізніше, ніж за два дні до початку заліковоекзаменаційної сесії, для зарахування за програмою «мінімум» математична модель в завданні має бути робочою.*

*Контрольна робота №1* 

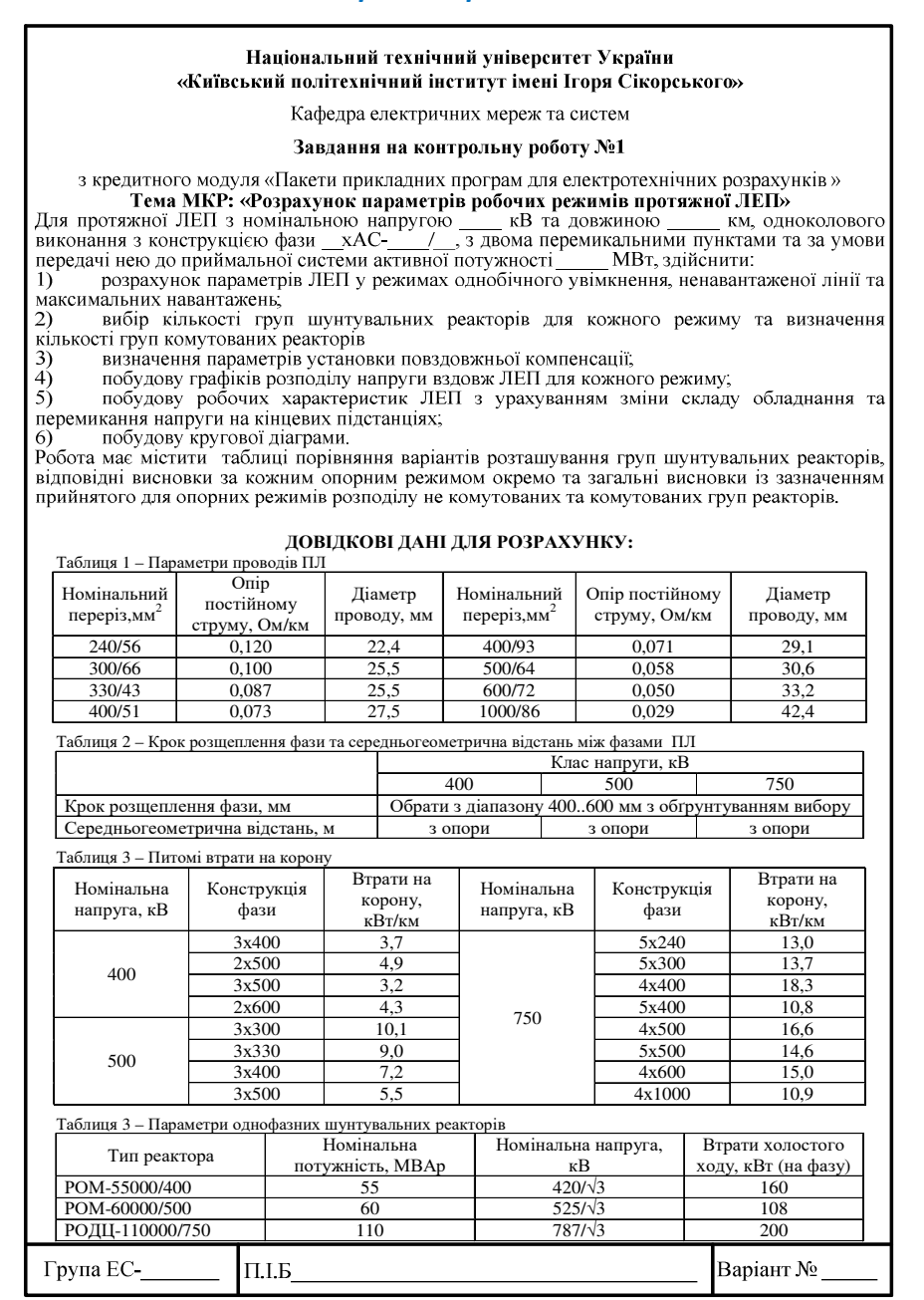

*В роботі задається протяжна ЛЕП з номінальною напругою 400 кВ, 500 або 750 кВ, певної довжини, одноколового виконання із заданою конструкцією фази. Протяжна ЛЕП має два перемикальні пункти та має забезпечити передачу нею до приймальної системи визначений об'єм транзиту активної потужності.* 

*Виконання контрольної роботи передбачає:* 

*1) розрахунок параметрів ЛЕП у режимах однобічного увімкнення, ненавантаженої лінії та максимального навантаження;* 

*2) вибір кількості груп шунтувальних реакторів для кожного режиму та визначення кількості груп комутованих реакторів;* 

*3) визначення параметрів установки повздовжньої компенсації для підвищення пропускної здатності у випадку необхідності;* 

*4) побудову графіків розподілу напруги вздовж ЛЕП для кожного режиму;* 

*5) побудову робочих характеристик ЛЕП з урахуванням зміни складу обладнання та перемикання напруги на кінцевих підстанціях;* 

*6) побудову кругової діаграми.* 

*Розрахунок погонних параметрів протяжної ЛЕП здійснюється з використанням конструкції провідника визначеної марки та габаритних розмірів опор. Для визначення величини кроку розщеплення а=400..600 мм потрібно обчислити та навести порівняльну характеристику погонних параметрів, які залежать від кроку розщеплення.* 

 *В процесі розрахунку, кожен з розглянутих режимів повинен містити такі дані, як кількість шунтувальних реакторів, режимні параметри у всіх вузлових точках ланцюжкової схеми, порівняльну таблицю із варіантами розташування шунтувальних реакторів, втратами потужності та рівнями напруги по кінцях протяжної ЛЕП.* 

 *В робочих характеристиках мають бути враховані зміни у складі обладнання, як то вимкнення реакторних груп на кінцевих підстанціях та перемикальних пунктах, та зміни у рівнях напруги, перемикання напруги на кінцевих підстанціях при збільшенні об'єму транзиту активної потужності, що має місце при переході від режиму ненавантаженої лінії до режиму максимальних навантажень. Мінімальний рівень виконання роботи становить 60% і включає себе обов'язкове повноцінне виконання розрахунку режиму однобічного увімкнення, ненавантаженої лінії та режиму максимальних навантажень.* 

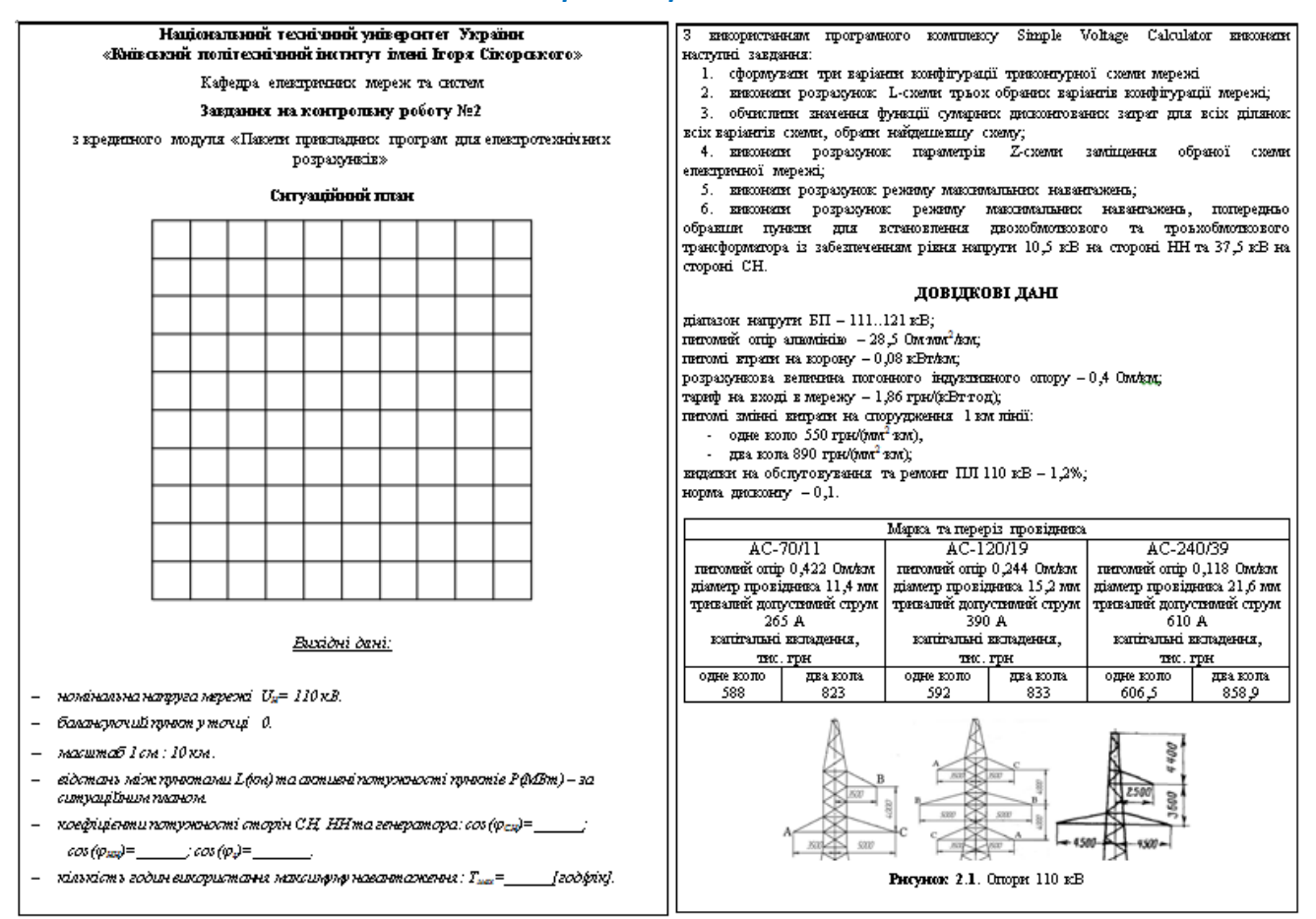

*Контрольна робота №2* 

*В роботі задається розташування на ситуаційному плані пунктів навантаження із відповідними потужностями споживання на сторонах 35 кВ та 10 кВ майбутньої схеми районної електричної мережі 110 кВ. Розмір ситуаційного плану 100×100 мм, масштаб 1 мм:10 км (можливе викривлення ситуаційного плану при експорті, варто зважати на вказані розміри*  *та масштаб). В якості початкових даних також фігурують коефіцієнти навантаження споживачів, кількість годин використання максимуму навантаження.* 

*Розрахунок режиму вважається виконаним у випадку наявності експортованих результатів, отриманих за допомогою SVC та порівнянням втрат потужності отриманих за допомогою SVC безпосередньо та шляхом визначення різниці між сумою потужності початків ділянок та сумарною потужністю навантаження. Втрати потужності на корону мають бути враховані. У випадку розрахунку режиму з регулюванням напруги трансформаторними засобами, додатково наводиться інформація про номери регулювальних відгалужень, що забезпечили бажаний рівень напруги. Або висновок про неможливість досягнення бажаного рівня.* 

*Робота вважається виконаною в повному обсязі за наявності робочого файлу програмного середовища SVC та результатів виконання усіх шістьох зазначених пунктів у завданні. Мінімальний рівень виконання, на 60%, передбачає виконання перших чотирьох пунктів завдання.* 

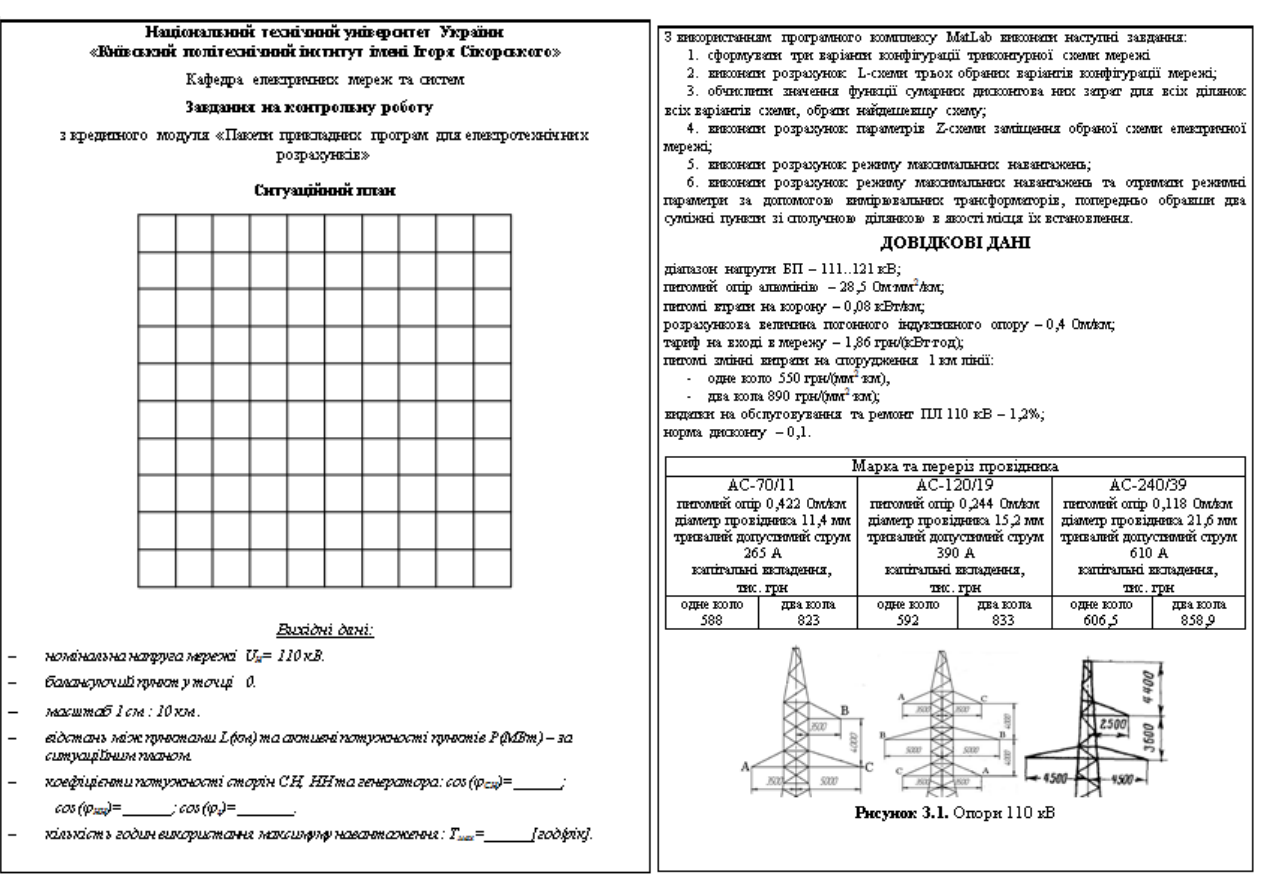

#### *Контрольна робота №3*

*В роботі задається розташування на ситуаційному плані пунктів навантаження із відповідними потужностями споживання на сторонах 35 кВ та 10 кВ майбутньої схеми районної електричної мережі 110 кВ. Розмір ситуаційного плану 100×100 мм, масштаб 1 мм:10 км (можливе викривлення ситуаційного плану при експорті, варто зважати на вказані розміри та масштаб). В якості початкових даних також фігурують коефіцієнти навантаження споживачів, кількість годин використання максимуму навантаження.* 

*Розрахунок режиму вважається виконаним у випадку наявності робочого файлу програмного середовища MatLab зі схемою із виведеними на екран параметрами режиму. Втрати потужності на корону мають бути враховані.* 

*Похибка в отриманих величинах режимних параметрів на ділянці та суміжних пунктах за допомогою вимірювальних трансформаторів має бути відмічена, із зробленими висновками.* 

*Робота вважається виконаною в повному обсязі за наявності робочого файлу програмного середовища MatLab та результатів виконання усіх шістьох зазначених пунктів у*  *завданні. Мінімальний рівень виконання, на 60%, передбачає виконання перших чотирьох пунктів завдання.* 

*Умови допуску до семестрового контролю: мінімально позитивна оцінка за виконане індивідуальне завдання1 б., 2 б. або 4 б. (коефіцієнт 0,6) за максимально можливих 2 б., 3 б. та 6 б. відповідно, виконання контрольних робіт на 60% - як наслідок, семестровий рейтинг не менше 60 балів.* 

Розподіл балів за виконання індивідуальних завдань та на контрольні заходи у випадку коректного і повноцінного виконання

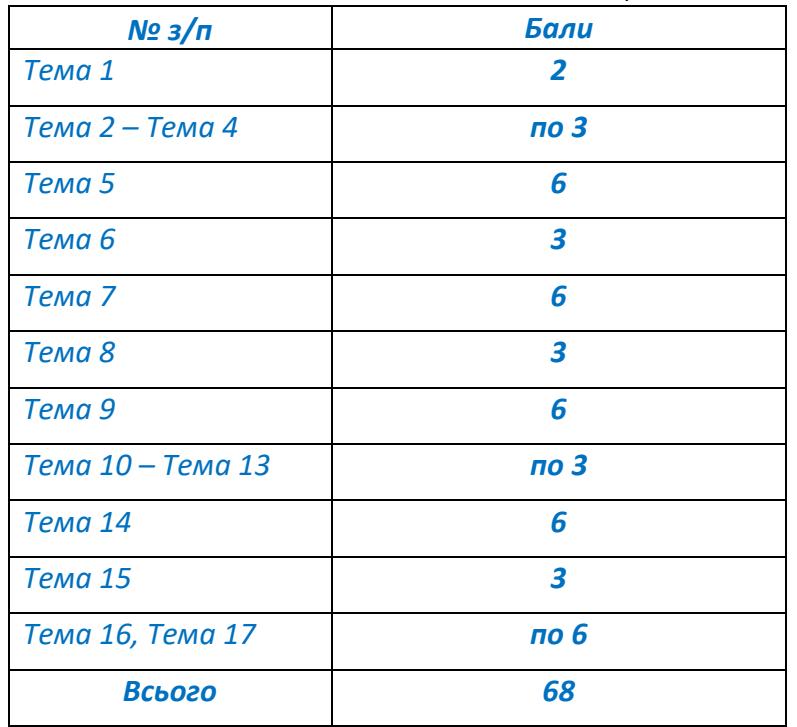

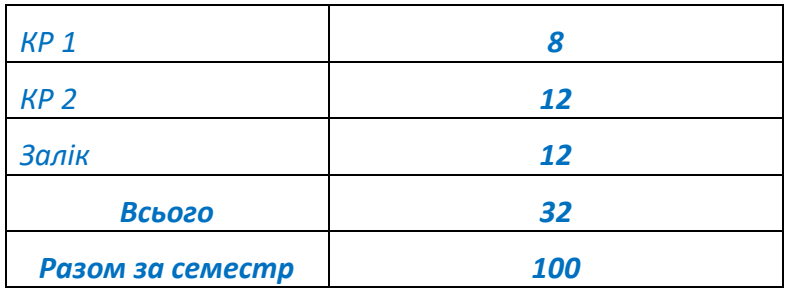

*Заохочення: за активну участь на заняттях, пропозиції щодо змін у математичних моделях, пропозиції щодо нових підходів до розв'язку задач тощо, передбачають нарахування додаткових балів, сумарно не більше 10.* 

*Сума рейтингових і заохочувальних балів не може перевищувати 100 б.* 

*Систематичне ігнорування вказівок викладача, використання схованих за текстом поправочних коефіцієнтів для імітації видимості робочої математичної моделі, систематичне представлення на перевірку виправлених завдань, де виправлення полягає лише у написі даної фрази в найменуванні файлу, використання нецензурних найменувань математичних моделей передбачають нарахування штрафних балів, сумарно не більше 10.* 

Таблиця відповідності рейтингових балів оцінкам за університетською шкалою:

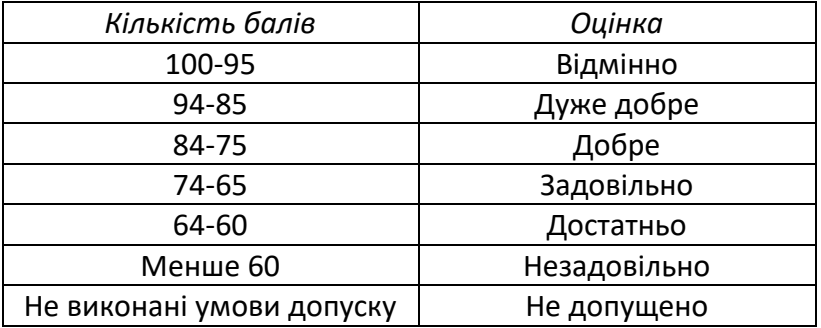

# **9. Додаткова інформація з дисципліни (освітнього компонента)**

**--** 

# **Робочу програму навчальної дисципліни (силабус):**

**Складено** асистент кафедри електричних мереж та систем, Моссаковський Вадим Ігорович

**Ухвалено** кафедрою електричних мереж та систем (протокол № 13 від 13.06.2023 р.)

Погоджено Методичною комісією факультету<sup>1</sup> (протокол № 10 від 16.02.2023 р.)

<sup>1</sup> Методичною радою університету – для загальноуніверситетських дисциплін.